## Spectrum Survey Office Desktop Software

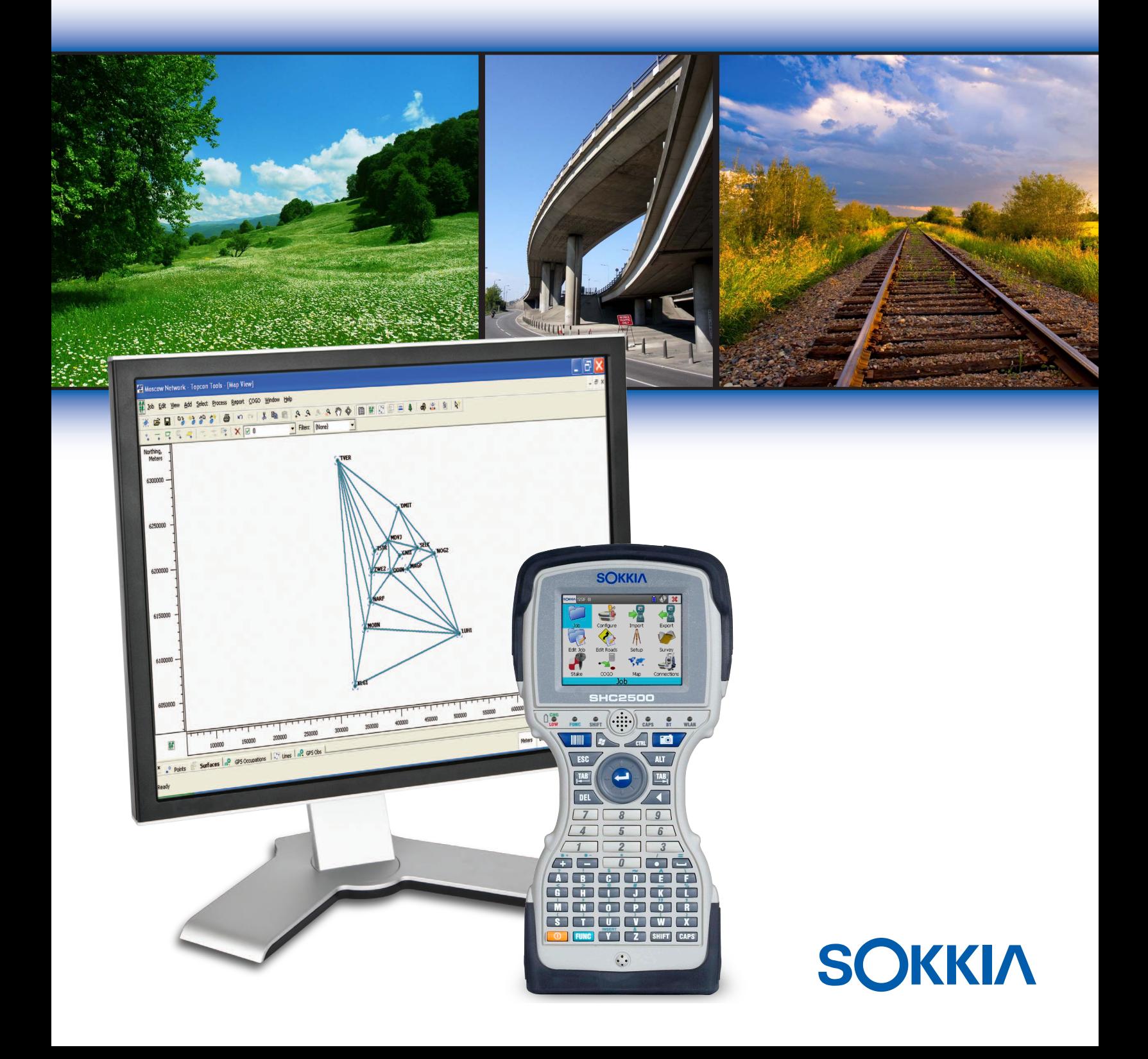

Spectrum Survey Office software provides a powerful post processing, network analysis and Impressive data automation routines take much of the hassle out of GPS+ processing. Sort data **grid projections with this modular software.**

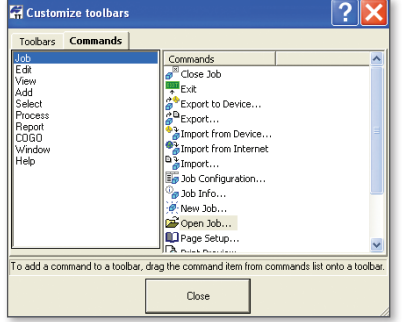

#### **Custom Toolbar**

- Put your workflow on a toolbar
- Work sequentially from importing data to final reports
- Save time and increase efficiency

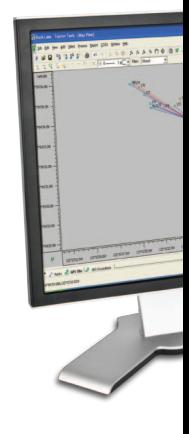

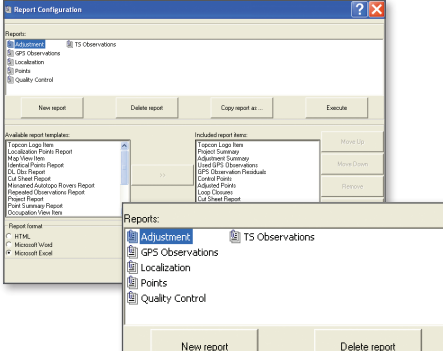

#### **Custom Reports**

- HTML, Word, and Excel formats
- Easily customize pre-defined reports
- Easily create new reports

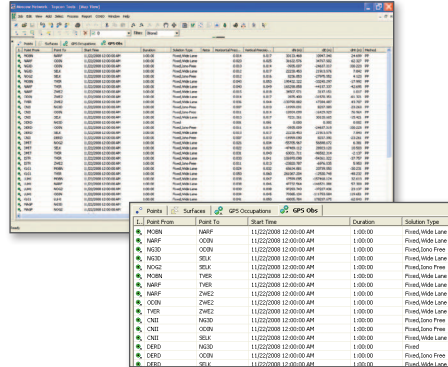

#### **Tabular View**

- Display Lat/Lon, grid, or ground coordinates
- Select which columns are displayed
- Use sort function to quickly analyze data

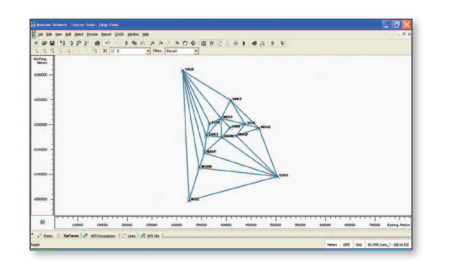

#### **Graphic View**

- Control visibility of legend, grid, and labels
- Control the type of observations shown
- Control visibility of background images
- Save graphic view as a jpeg or bmp file
- Set background color

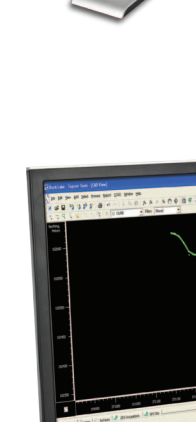

# **Work the way you want, display what you**

adjustment solution with an intuitive interface that is easy to learn and easy to use. ata by a variety of fields, customize it to match your workflow and design your own

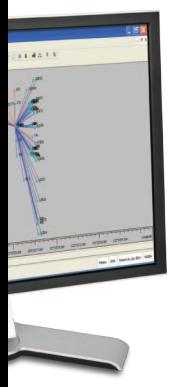

## **Map View**

- Quickly visualize and quality control all your observations
- Select what observations you want to see (static, RTK, total station traverse or sideshots)
- Save graphic view as a jpeg or bmp file
- Graphical selection linked to Tabular View

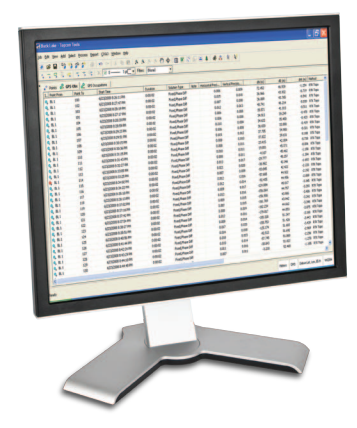

#### **Tabular View**

- Perfect for in depth data analysis
- Sort observations by precision, PDOP, or number of SVs
- Check antenna and rod heights for blunders and easily correct mistakes
- Easily view any notes entered by the field crew

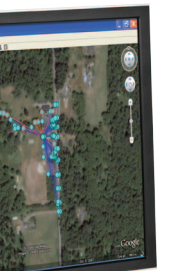

#### **Google Earth View**

- See where your job is on the earth
- Generate a Google Earth kml file to email to clients or the office
- Synchronize view with your SSO job

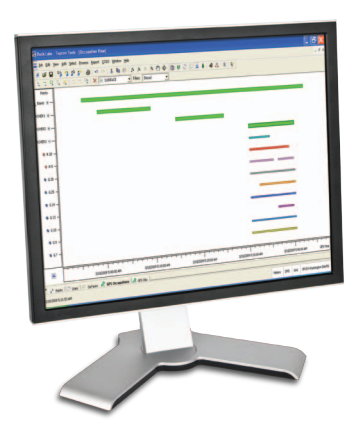

#### **Occupation View**

- View all your observations on a time line
- Review and edit individual satellite tracking
- UTC or local time

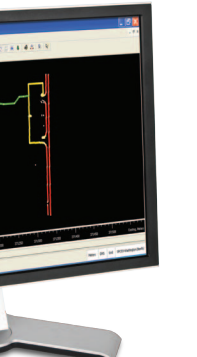

#### **CAD View**

- View your observations as points and lines
- Quality control and edit your field work before sending it to the draftsman
- Add points and lines

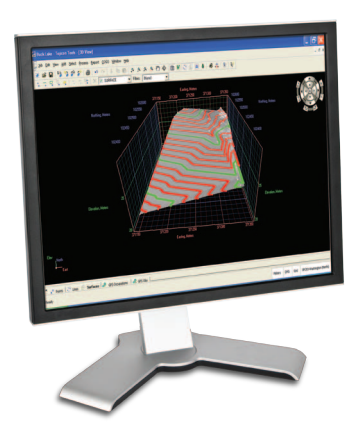

#### **3D View**

- View your job in three dimensions
- DTM and contour quality control
- Drape imagery over surfaces

## **want to see and get the reports you need.**

## **Spectrum Survey Office Features:**

#### **Import**

- Import directly from Sokkia receivers, data collectors, total stations, and digital levels
- Import CORS data from the Internet
- Import industry standard formats (shp, dxf, dgn, LandXML, ASCII)

#### **Post Processing**

- Process GPS and GLONASS data
- Process RINEX data from other manufacturer's receivers
- Static and Stop and Go Kinematic processing

#### **Coordinate Systems**

- Support for all major datums and projections
- User defined projections
- Localization to ground coordinate systems
- Extensive geoid model support

#### **Background Images**

- Support for common image formats (jpeg, tiff, bmp, dwg, MrSid)
- Convert images to new coordinate system including ground coordinates
- Georeference images with least squares fit (jpeg, tiff, bmp)
- Export georeferenced images to data collectors

#### **Quality Control**

- Data is constantly monitored
- User defined thresholds
- Easily identify suspect data

#### **Adjustment**

- Least squares adjustment of GPS, total station, and level data
- Interactive blunder detection
- 1D, 2D, or 3D adjustments
- Adjustment of geographic, grid, or ground coordinates

#### **Reports**

- Default reports for Points, GPS Observations, Total Station Observations, Quality Control, Adjustment, Localization, and Loop Closures
- Include graphic views in your reports
- Versatile and easy to use report configuration

#### **Export**

- Export to industry standard formats (ESRI shp, dxf, dwg, LandXML, and ASCII)
- Export Google Earth kml format
- Export directly to Sokkia data collectors

## **Total Solution – Maximize the Use of Spectrum Survey Office with Spectrum Survey Field and Layout Field software.**

### **Spectrum Survey Field**

#### Field controller software with a superior graphical user interface and fast performance.

- Large graphical user interface
- Intuitive User Interface (GUI)
- Graphical Stakeout
- Map view data collections
- Fast job management and storage
- Single source solution
- Advanced roading available
- Available for Windows® PC, Windows CE, Windows Mobile®, handhelds or on-board

#### **Layout Field**

### Easy-to-use solution that streamlines construction layout.

- Field-to-Finish solution
- Intuitive field software supports manual total stations
- Custom built interface for contractors
- Easy layer management tools
- Contouring and surface file editing
- Standalone performance
- Extensive Cogo tools
- Supports Autocad DWG and DXF files

#### **SSF 8 Recommended System Requirements**

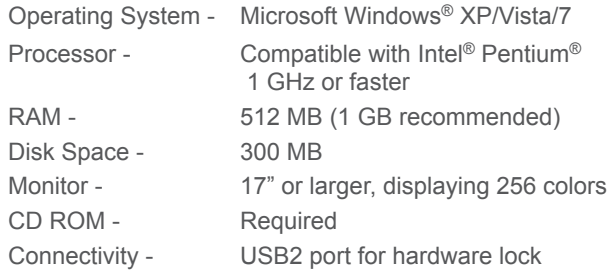

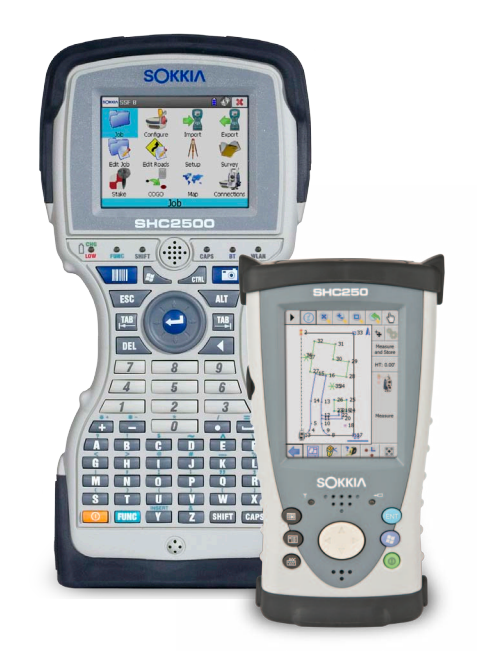

The *Bluetooth*® word mark and logos are registered trademarks of Bluetooth SIG, Inc.<br>Windows is a registered trademark of Microsoft Corporation in the United States and other countries.<br>Other trademarks and trade names ar Product colors in this brochure may vary slightly from those of actual products owing to limitations of the printing process. Designs and specifications are subject to change without notice.